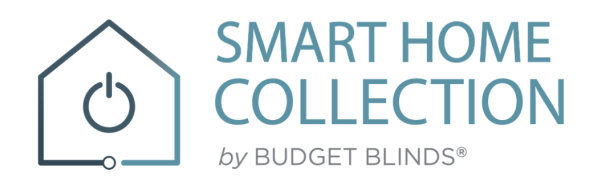

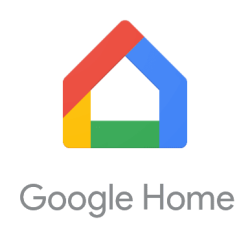

## **QUICK START GUIDE – GOOGLE HOME**

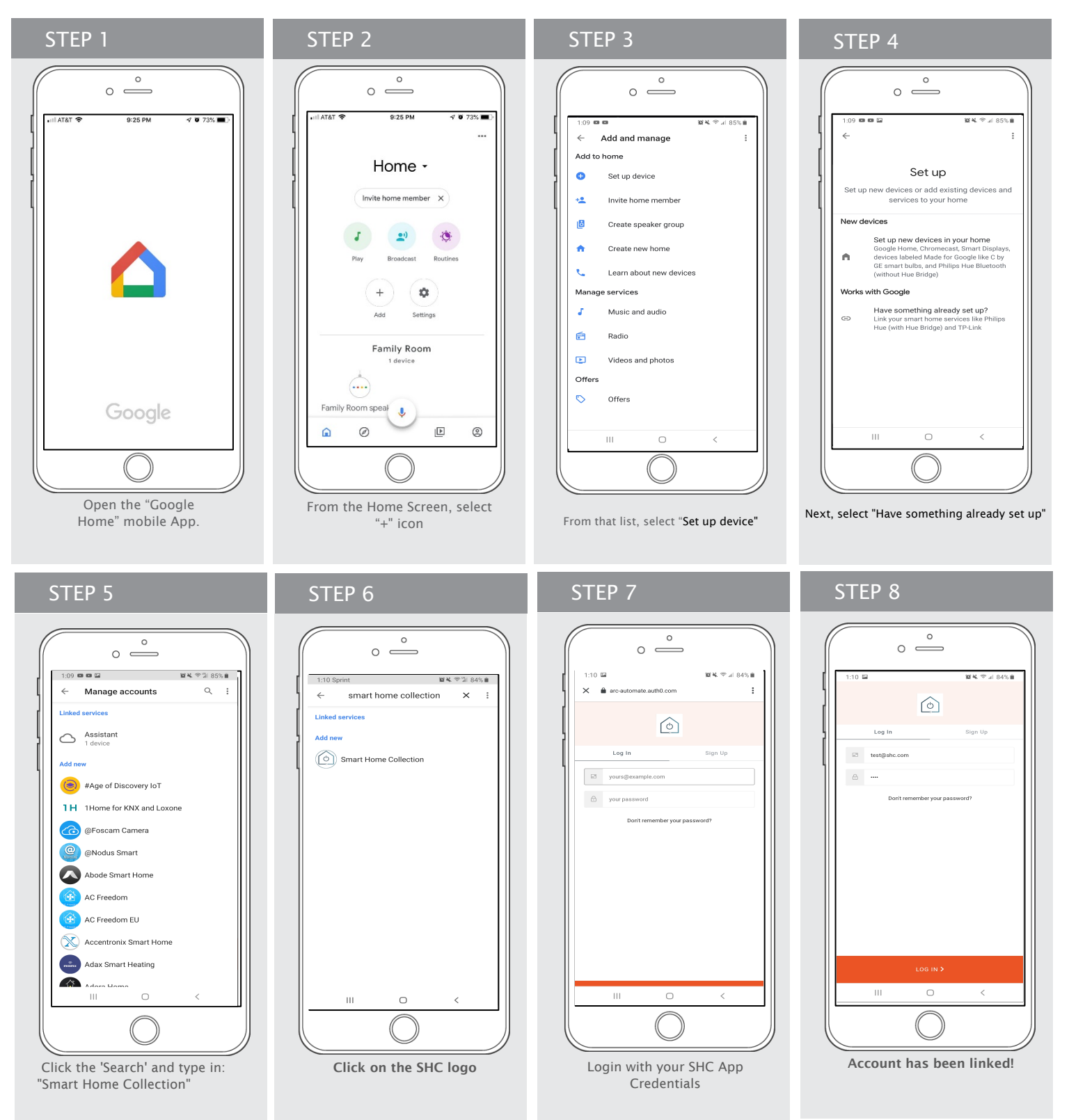

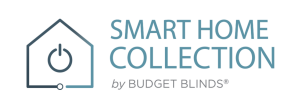

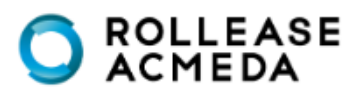

## How to Operate the Shades

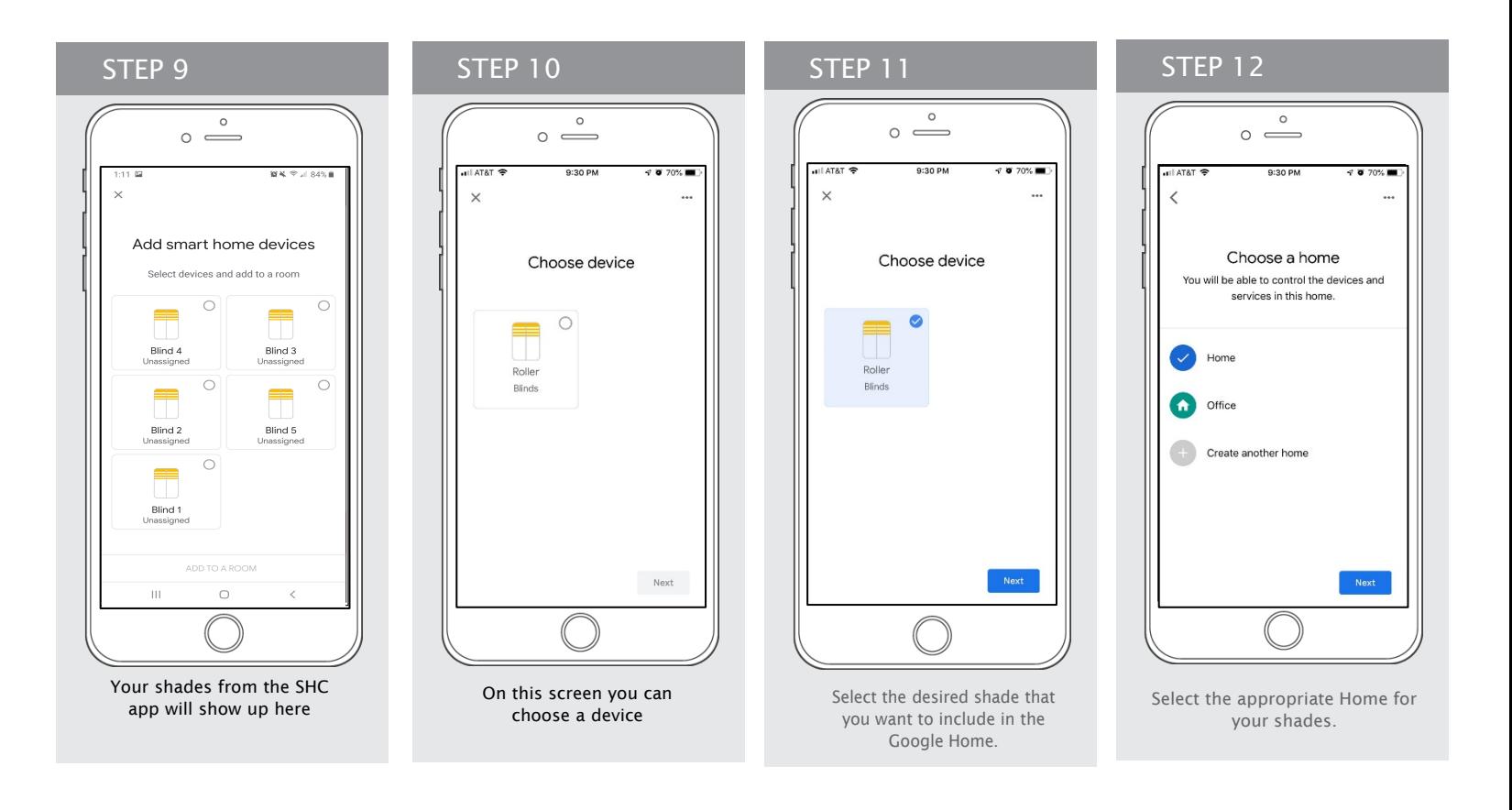

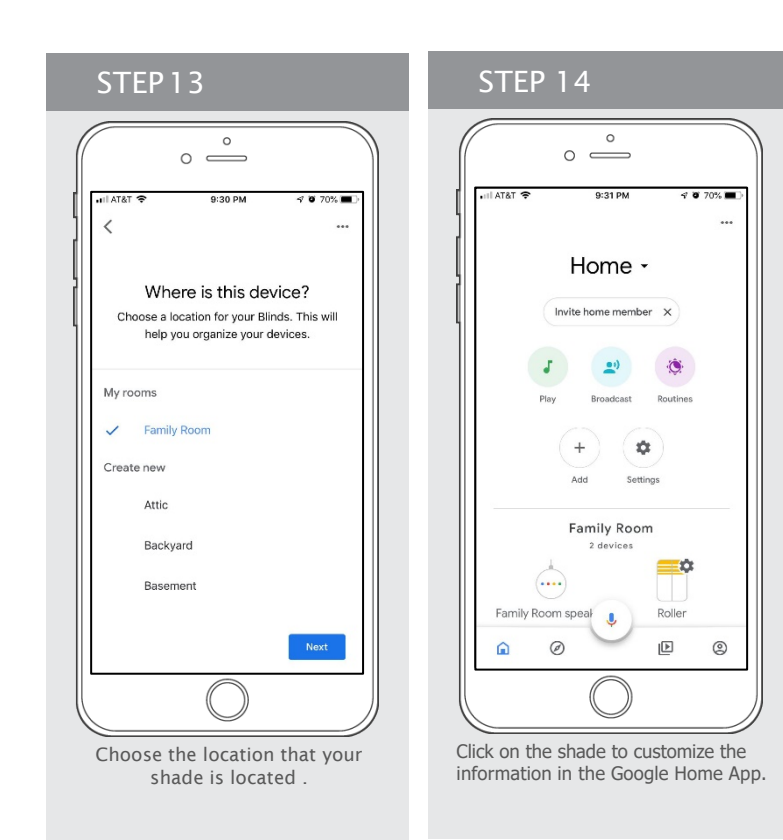

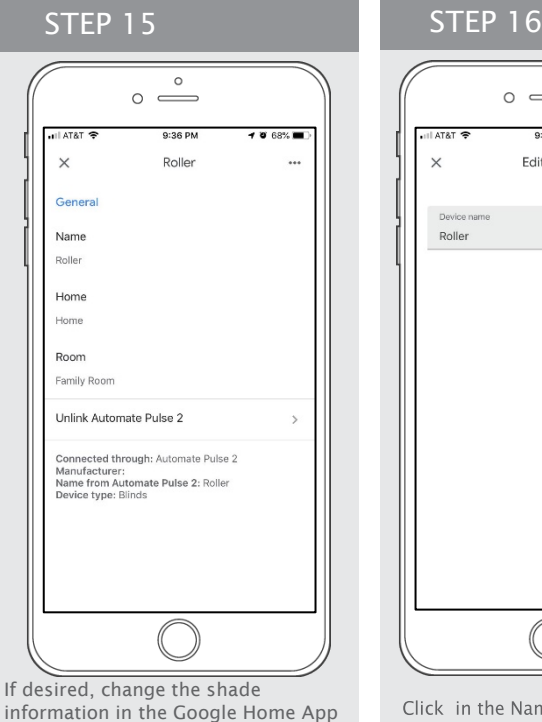

accordingly

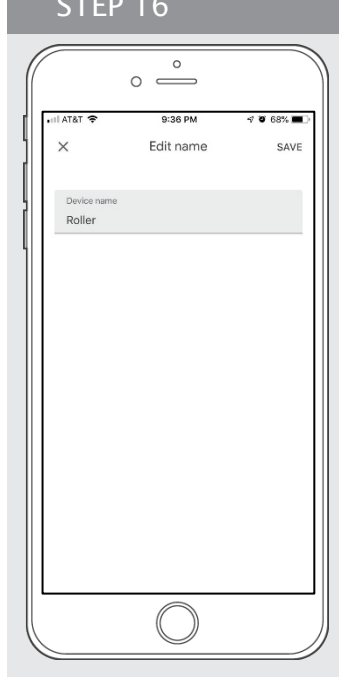

Click in the Name, if you want change the Shade Name on the Google Home.

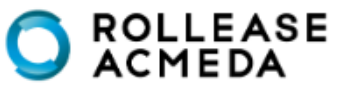

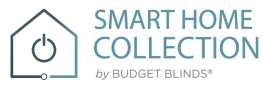

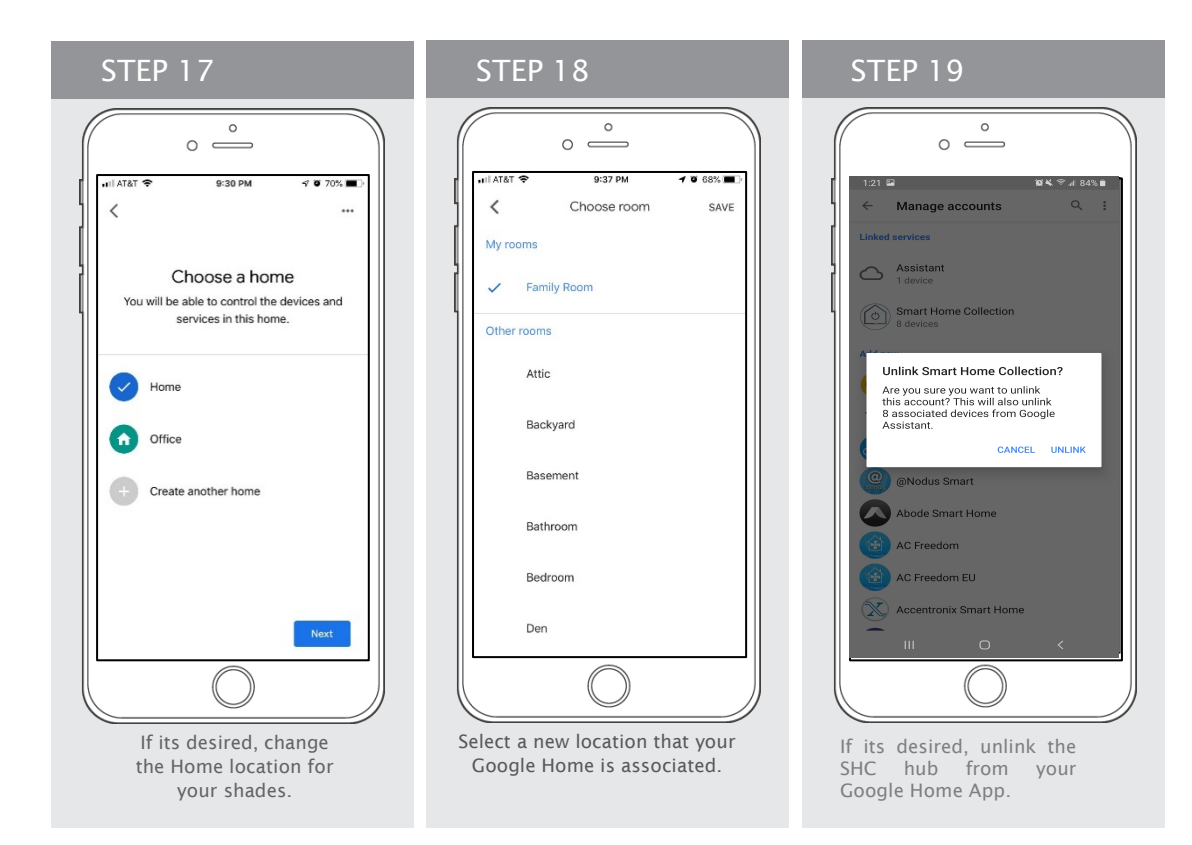

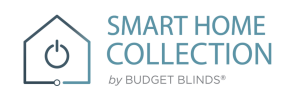

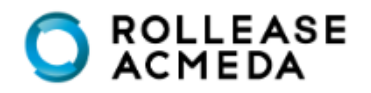

## How to Control your Shades using "Google Home"

The Google Home App allows you use the Voice control through your iPhone, iPad, iWatch or any Android device.

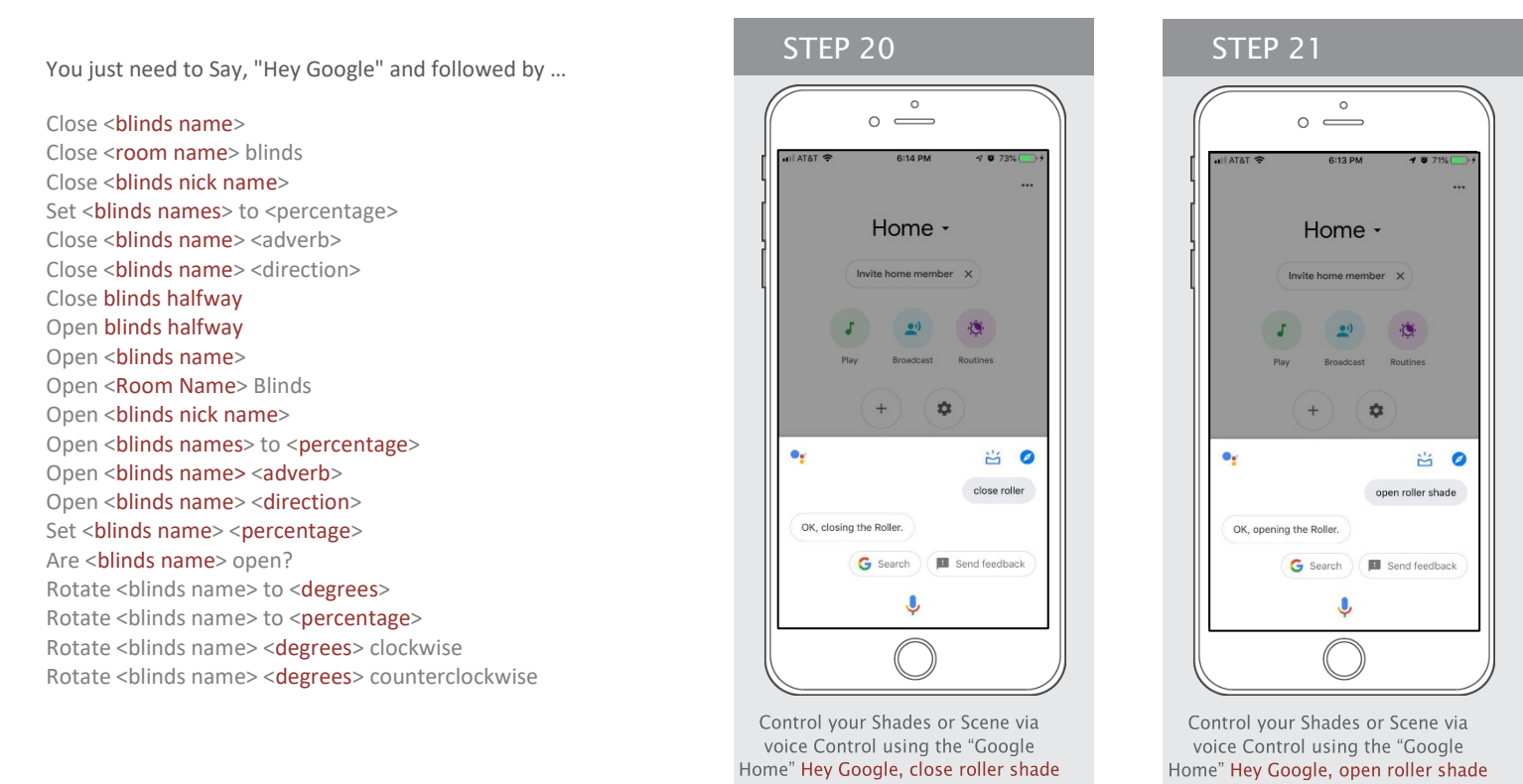

**SMART HOME COLLECTION**  $\mathcal{C}$  $by$  BUDGET BLINDS®

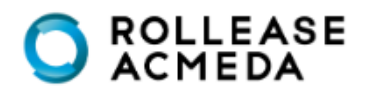